# **Formation Initiation à Excel - E-LEARNING**

#### **MÉTHODES PÉDAGOGIQUES Travailler efficacement avec le logiciel Excel, en ayant**

**› Module en elearning › Ressources interactives multimédia › Ressources complémentaires › Fiche récapitulative**

## **connaissance des fonctionnalités principales. PUBLIC CONCERNÉ**

**Tout personnel bénéficiant d'un poste de travail avec le logiciel Excel.**

#### **Prérequis : Aucun**

#### **OBJECTIFS**

- **› Utiliser le logiciel Excel**
- **› Gérer des documents Excel**
- **› Intégrer des formules et des mises en forme**

#### **CONTENU**

- **› Le logiciel Excel :**
- **- Présentation de l'interface Excel/Office**
- **- Pourquoi l'utiliser et ne pas l'utiliser ?**
- **- Découverte des possibilités**
- **› Les documents Excel :**
- **- Ouvrir et enregistrer un document Excel**
- **- Envoyer et changer le format d'un document Excel**
- **› Intégration des formules et des mises en forme :**
- **- Notions de base sur les formules**
- **- Notions de base sur la mise en forme**

#### **SATISFACTION DES PARTICIPANTS**

### **> Inter : 1 licence**

#### **> Intra : Tarifs de groupe dégressifs sur demande pour**

**TARIFS**

**: 45 €**

**les établissements**

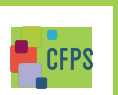

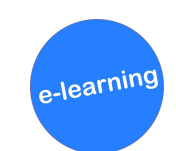

**> Dates : disponible à partir du 1er trimestre 2023.**

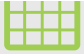